Adobe Photoshop 2021 (Version 22.3.1) Download

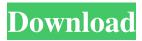

### Adobe Photoshop 2021 (Version 22.3.1) Crack+ With Full Keygen Free [Mac/Win]

Correcting problems with the Pencil tool You can use the pencil tool to erase unwanted shapes and perform other corrections, which make this tool excellent for beginners. To make corrections, use the Eraser tool to carefully draw around the parts you don't want. To make the pencil tool act like an eraser, choose Erase from the Pencil tool's menu and select a brush shape from the options that appear. The eraser brush can be made to erase only selected regions. Also, select Erase in the Tool Options area to choose the type of erasing that you want to do. The options are shown in Figure 4-3. I describe each one below. FIGURE 4-3: You can erase an image with just a click in the Erase tool's options. If you want to erase more than a pixel — or even half a pixel — you can activate the tool's Pixel search area. Click a point in the image, and Photoshop responds with a cursor that you move around the area you want to erase. Click the Pixels option on the Pencil tool's menu to display the Pixel search area. After you click, the area you're erasing changes to display the percentage of pixels you've selected. Click anywhere in the area, and that pixel's amount changes to 100 percent. If you want to erase an exact pixel (1x1), but you don't want to have to change the pixel to 100 percent afterward, then choose Pixel from the Pencil tool's menu and choose a brush shape. You can also use this feature in some image-editing program, such as Photoshop Elements, in which case the tool uses

### Adobe Photoshop 2021 (Version 22.3.1) Latest

The daily choice of popular images can be found on the internet. The photographer uses these photos to create a composite for a web page or flyers. Graphic designers use graphic editing to beautify a variety of images and memes. For better image editing performance, the professional version of Photoshop has an improved graphics card and has the ability to run multiple processes. After using Adobe Photoshop to edit images, the graphics will be saved. The editor supports the PNG and JPEG file format. To save images in other formats such as TIFF, PSD, GIF and JPEG, you need to use Adobe Photoshop in combination with other tools. Photoshop will work with a graphics editor such as The Gimp or Photoshop Elements. Both have powerful tools to edit and save images in many popular graphic formats. You can read more about TIFF here. Moreover, Photoshop has a lot of useful features in its user interface. There are millions of images on the internet that can easily be added and replaced in this software. Adobe Photoshop can create many effects. You can edit photos to make them more attractive and change their colors using filters. There are other features that make Photoshop a great tool for designers. All these tools and features will help you design great images and make your work easier. How to Save Images in PNG Format in Photoshop Save Image as PNG Open the image that you want to save in Photoshop. Make sure that the image you are editing is in RGB mode or CMYK. Go to File. Select Save as. In the Save as dialog box, select PNG. You will notice that Photoshop has changed its appearance. Adobe Photoshop Elements Desktop photos Save Image in PNG If you want to save an image in the PNG format and you are using Photoshop Elements, you need to select the Image tab. Select the image you want to save. Adobe Photoshop After saving the image, click on the Menu at the top of the screen. Select File. Select Save as. Under Save As, select PNG from the dropdown list. PNG is a common graphic format. Once you save the image in PNG format, you will find that the image appears lighter and has a better resolution. Besides, the PNG format will not be changed and some of the major Adobe programs will not be able to open it. Save Image as PNG Once you are done editing your image, a681f4349e

1/3

# Adobe Photoshop 2021 (Version 22.3.1) Patch With Serial Key Download For PC

The University of Portland was recently contacted by the Portland Housing Bureau (PHB) about a vacant house they had purchased last year in the Northeast Lake Oswego neighborhood. Portland acquired the house through a \$2.7 million federal grant and through local tax credits. The PHB planned to rehabilitate the house and sell it to a local resident, but has been unable to find a suitable home. Despite the house being sold, Portland has decided to keep the house and rent it out. John Carroll, Director of Real Estate Development for the City of Portland explained that, even if the PHB decided to throw in the towel on the house, it would remain available for rent through the city. "This was an opportunity to preserve and rehabilitate one of these houses that's in poor shape," said Carroll. "We just feel it's a better use of resources to renovate it for rentals than to rent it out." The house was scheduled to be auctioned off at some point this year, but Portland got a late start and didn't have a date set for auction. If the house is still on the auction block, it will be up for auction for the first time. This will bring a whole new range of prospective buyers to consider, said Carroll. "We expect to sell more through an auction," said Carroll. "We always try to get a diverse list of bidders for an auction. Having a price on the house is good, but we're also getting good interest in the condition of the house." Along with the PHB, Carroll reports the house will be rented to anyone living in the area. "We've had a lot of interest in the house. It would be open to either a family that's lived in the area or someone that's just come to the area looking for a place to live." Carroll was not sure if the house would be on the market for rent until the end of next year. The house will be listed on the MLS with a pre-auction price of \$265,000. Portland is a city with a strong track record of preserving and enhancing affordable housing. At the same time, the city is working hard to sell, renovate and/or demolish vacant homes. "We're trying to have more

## What's New In Adobe Photoshop 2021 (Version 22.3.1)?

In the past, the fuel for aircraft engines has been provided in tanks usually located in the wing or the fuselage. However, in recent years, the practice has become more common to carry a portion of the fuel in the fuselage and to store the balance of the fuel in tanks in the wings or empennage. Consequently, there has developed a need for providing connection between the fuel tanks in the fuselage and the tanks in the wings and/or empennage to assure that sufficient fuel can be transferred from one tank to the other when required. A typical connection between a tank in the fuselage and a tank in the wing is shown in U.S. Pat. No. 3,474,688. This patent shows a plate or panel having holes in its outer surface and extending through the plate at spaced locations from its top to its bottom. The holes are placed in the plate so that they are spaced equally from each other. The holes allow the plate to be slidably inserted into the wing tank to effectuate fluid transfer. A principal shortcoming of this arrangement is that the holes in the wings have the tendency to allow foreign matter to enter the wings and it is believed that all such foreign matter will eventually be found in the engine. An obvious solution to the problem of allowing foreign matter into the engine would be to provide the holes in the walls of the wing tank larger than the hole in the top plate; however, this creates an undesirable problem. The holes in the wing tank are provided in predetermined locations. The holes are made through the tank wall so that the outside surface of the tank wall is smooth and continuous. Thus, a rapid and strong bond may be formed between the plate and the tank wall if the holes are in direct contact. The bond, however, is not strong enough to retain the plate if it is designed to be larger than the hole in the tank wall. Consequently, a welding operation is required. Thus, a substantial number of man hours are required for setting up the holes in the wing tank and welding the plate to the wing tank. It is also possible to use screws in lieu of welding for joining the plate to the tank wall. However, it is necessary to pre-drill the holes in the tank wall to accommodate the screws. This is obviously undesirable in that additional time and expense are required. A need thus exists for a quick and easy method of connecting the plate of the top of the wing tank and the tank wall of the wing tank.Q

# System Requirements For Adobe Photoshop 2021 (Version 22.3.1):

OS: Windows 10, 8.1, 8, 7, Vista (SP2 or later), XP (SP3 or later) CPU: Intel Core i3, i5, or i7 GPU: NVIDIA GeForce 9 Series and above Memory: 4 GB RAM Storage: 8 GB available space Additional Notes: The size of the game is 30 GB. For those who like to save data, you must download and install the Steam Cloud functionality. This functionality is separate from Steam, and you need to

#### Related links:

https://stekloshop.by/adobe-photoshop-2021-version-22-0-1-license-key-full-latest-2022/

https://geezfamily.com/wp-content/uploads/2022/06/darneda.pdf

https://social.deospace.com/upload/files/2022/06/7jNYvIKh9X3otxPC7c4e\_30\_c0e84b1f7b65187db1da516c075fb9dd\_file\_pdf

http://elkscountrygolf.com/2022/06/30/photoshop-cs4-free-download/

https://zeecanine.com/adobe-photoshop-cs6-for-windows/

 $\underline{https://institutoeducardio.org/adobe-photoshop-cc-2014-crack-activation-code-with-full-keygen-free-for-pc-2022-latest/linearity.}$ 

https://www.milieu-mag.com/wp-content/uploads/2022/06/Photoshop 2022 Version 2341 keygenexe Full Version Free

Download For Windows Latest.pdf

https://hmholidays.se/adobe-photoshop-cc-universal-keygen-april-2022/

https://nucleodenegocios.com/photoshop-cs5-nulled-download-pc-windows-updated-2022/

https://ssmecanics.com/photoshop-2022-version-23-0-1-keygen-crack-setup-keygen-download/

http://obuchalka-dlya-detev.ru/?p=7152

http://dreamparents.org/?p=3234

 $\underline{http://findmallorca.com/adobe-photoshop-2021-version-22-5-1-crack-file-only-with-full-keygen-download-for-pc-latest/linear and the properties of the properties of the pro$ 

https://rwix.ru/photoshop-kev-generator-free-winmac-updated-2022.html

http://reverendsgarage.net/2022/06/30/adobe-photoshop-2021-version-22-0-1-full-license-download-updated-2022/

https://exhibit-at.com/wp-content/uploads/Photoshop 2021 Version 2201-1.pdf

https://jolomobli.com/adobe-photoshop-2022-version-23-0-1-crack-keygen-with-serial-number-with-registration-code-free-mac-win-april-2022/

https://diontalent.nl/2022/06/30/adobe-photoshop-2021-universal-keygen-with-license-key-download-latest-2022/

https://www.yarbook.com/upload/files/2022/06/3uZxdlTBI12gpEeB3mvE\_30\_c0e84b1f7b65187db1da516c075fb9dd\_file.pdf

http://ikodeautomation.com/wp-content/uploads/2022/07/Adobe Photoshop CC 2018 Keygen .pdf